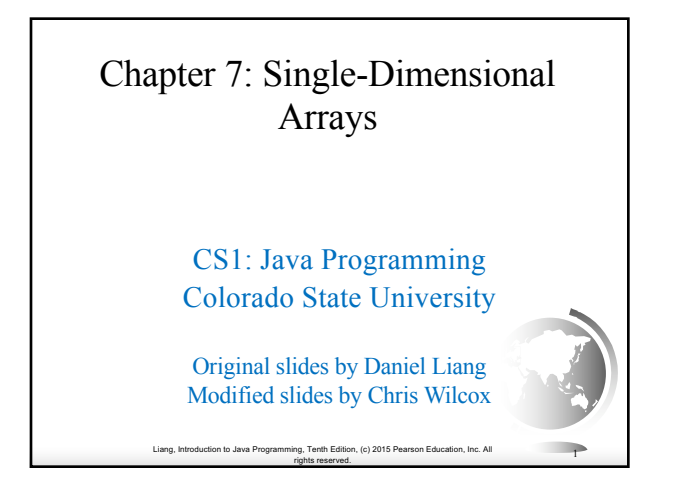

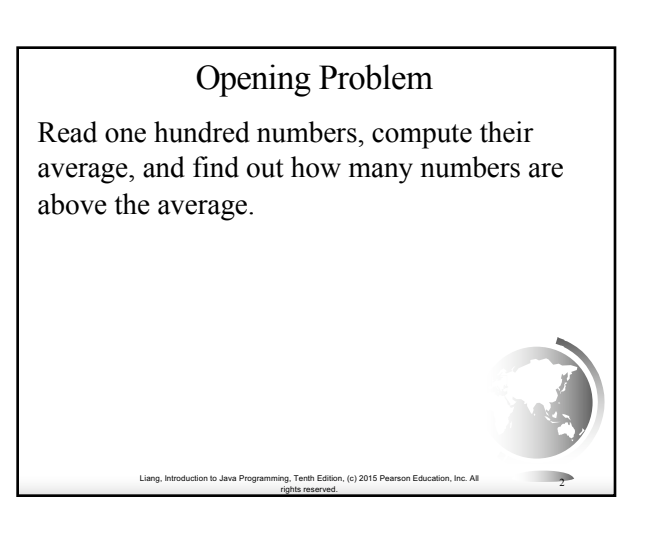

#### **Objectives**

- To describe why arrays are necessary in programming  $(\S 7.1)$ .
- To declare array reference variables and create arrays ( $\S$  $\S$ 7.2.1–7.2.2).
- ✦ To obtain array size using **arrayRefVar.length** and know default values in an array (§7.2.3).
- ✦ To access array elements using indexes (§7.2.4). ✦ To declare, create, and initialize an array using an array initializer (§7.2.5).
- ✦ To program common array operations (displaying arrays, summing all elements, finding the minimum and maximum elements, random shuffling, and shifting elements) (§7.2.6).
- ✦ To simplify programming using the foreach loops (§7.2.7).
- ✦ To apply arrays in application development (**AnalyzeNumbers**, **DeckOfCards**) (§§7.3–7.4).
- $\div$  To copy contents from one array to another (§7.5).
- ✦ To develop and invoke methods with array arguments and return values (§§7.6–7.8).
- $\div$  To define a method with a variable-length argument list (§7.9).
- ✦ To search elements using the linear (§7.10.1) or binary (§7.10.2) search algorithm.
- ✦ To sort an array using the selection sort approach (§7.11).
- ✦ To use the methods in the **java.util.Arrays** class (§7.12). ✦ To pass arguments to the main method from the command line (§7.13).

Liang, Introduction to Java Programming, Tenth Edition, (c) 2015 Pear rights reserved. <sup>3</sup>

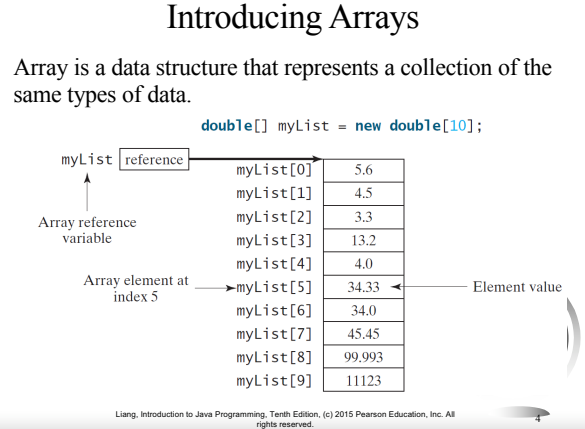

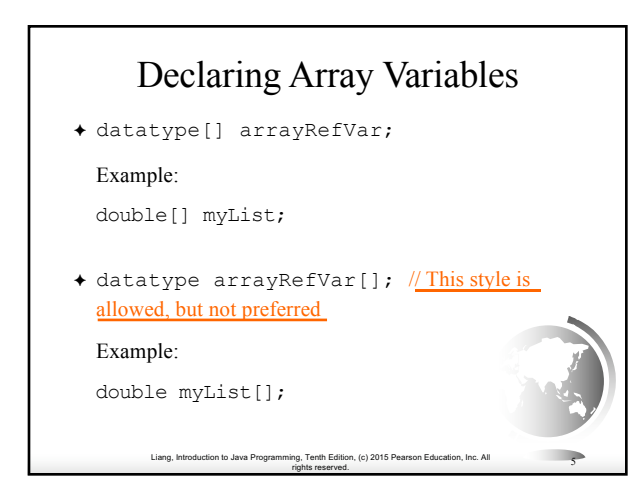

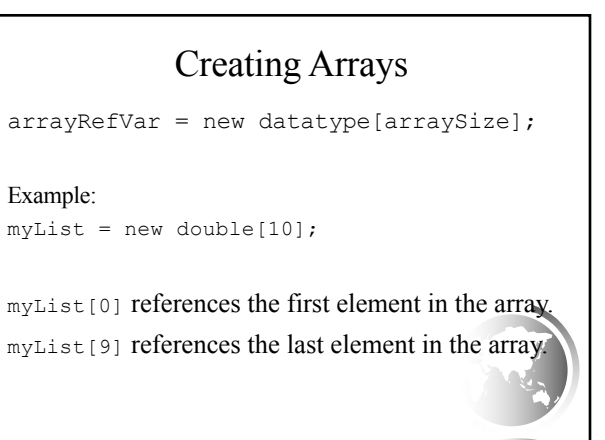

Liang, Introduction to Java Programming, Tenth Edition, (c) 2015 Pearson Education, Inc. All rights reserved. <sup>6</sup>

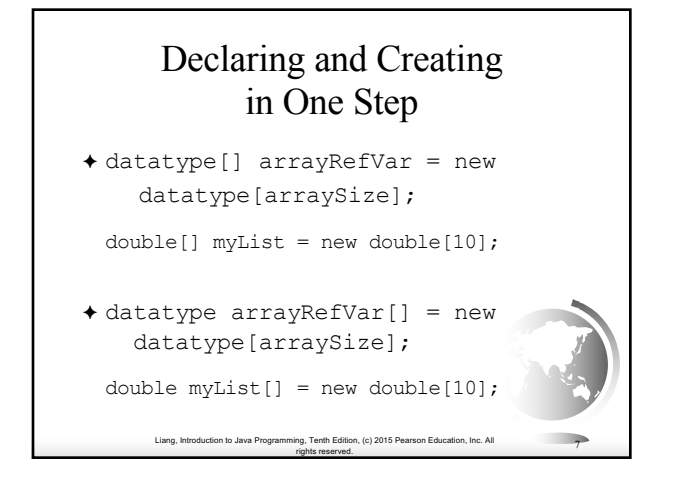

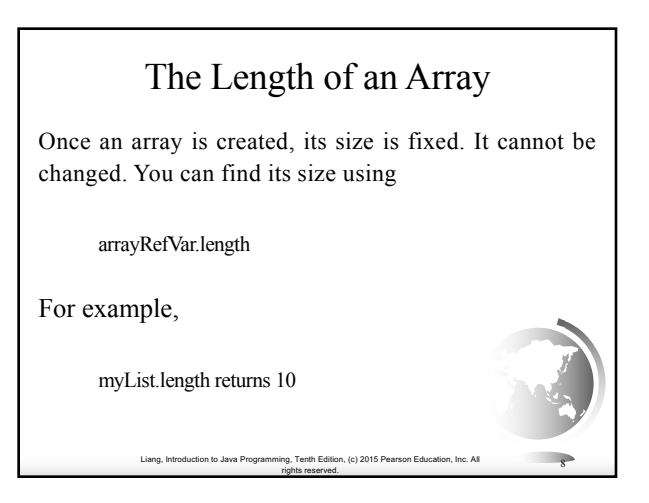

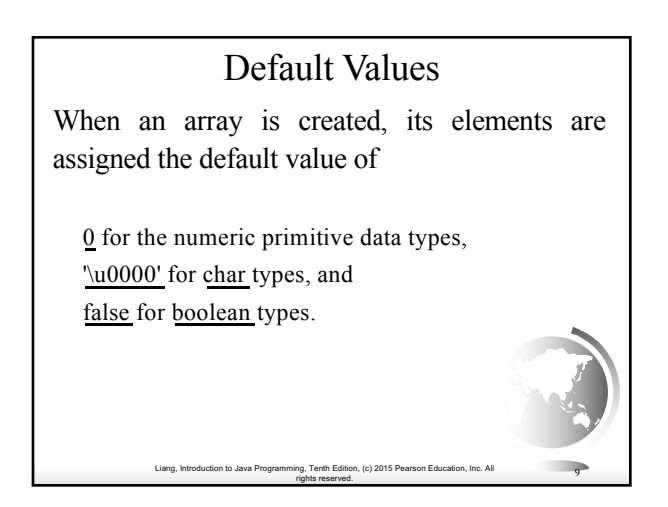

# Indexed Variables

The array elements are accessed through the index. The array indices are *0-based*, i.e., it starts from 0 to arrayRefVar.length-1. In the example in Figure 6.1, myList holds ten double values and the indices are from 0 to 9.

Each element in the array is represented using the following syntax, known as an *indexed variable*:

Liang, Introduction to Java Programming, Tenth Edition, (c) 2015 Pearson Education, Inc. All

rights reserved. <sup>10</sup>

arrayRefVar[index];

# Using Indexed Variables

After an array is created, an indexed variable can be used in the same way as a regular variable. For example, the following code adds the value in myList[0] and myList[1] to myList[2].

 $myList[2] = myList[0] + myList[1];$ 

Liang, Introduction to Java Programming, Tenth Edition, (c) 2015 Pearson Education, Inc. All

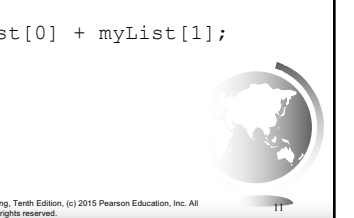

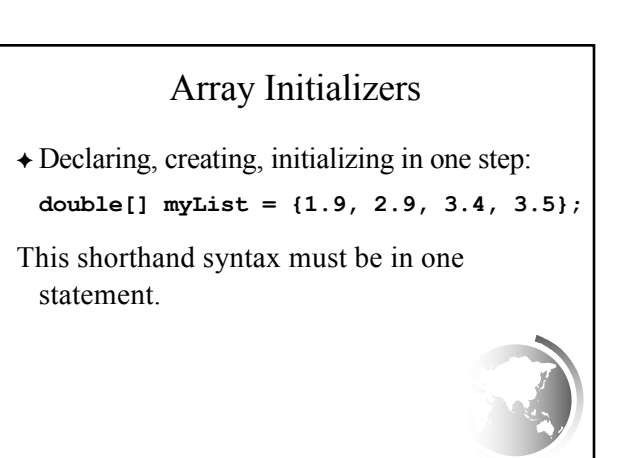

Liang, Introduction to Java Programming, Tenth Edition, (c) 2015 Pearson Education, Inc. All

rights reserved. <sup>12</sup>

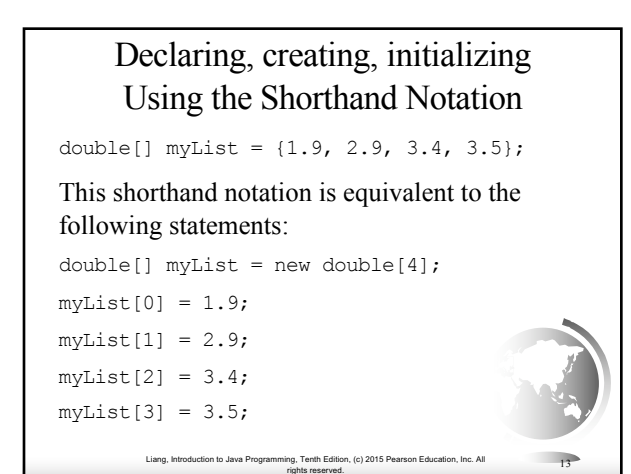

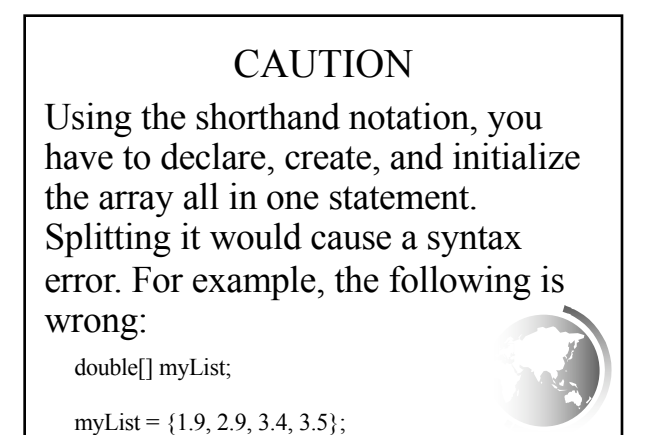

Liang, Introduction to Java Programming, Tenth Edition, (c) 2015 Pearson Education, Inc. All

ng, Tenth Edition, (c) 2015 Pearson Education, Inc. All<br>rights reserved. [4]

Liang, Introduction to Java Programming, Tenth Edition, (c) 2015 Pearson Education, Inc. All rights reserved. <sup>15</sup> Trace Program with Arrays public class Test { public static void main(String[ $\log$ ] args) {  $int[]$  values for (int i = 1;  $i < 5$ ; i++)  $values[i] = i + values[i-1];$ } values[0] = values[1] + values[4]; } } Declare array variable values, create an array, and assign its reference to values After the array is created 0 4 0 0 animation

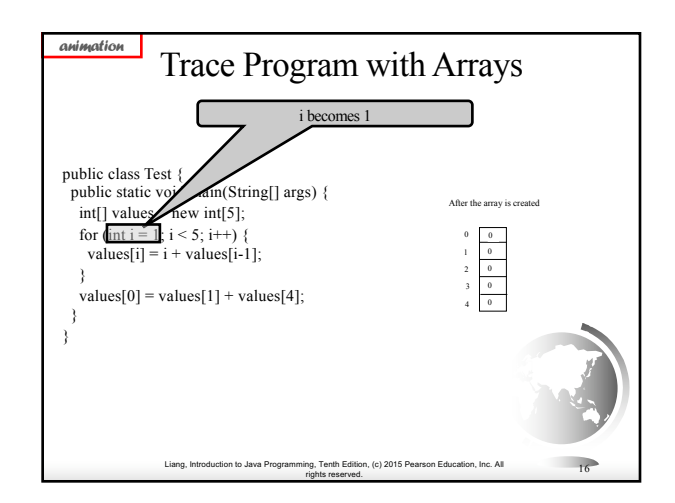

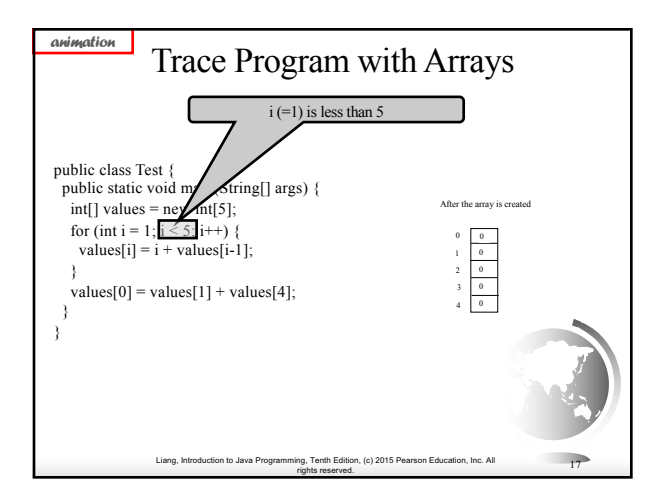

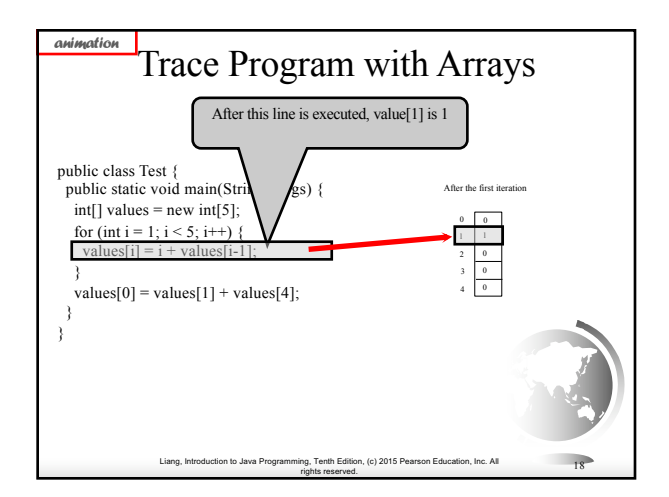

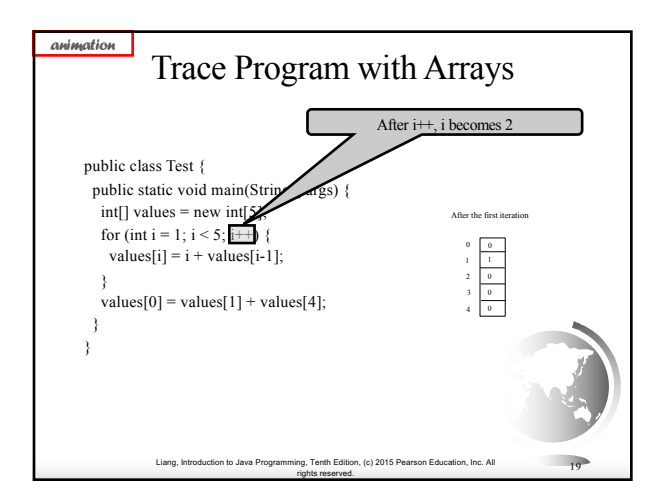

![](_page_3_Figure_1.jpeg)

![](_page_3_Figure_2.jpeg)

![](_page_3_Figure_3.jpeg)

![](_page_3_Figure_4.jpeg)

![](_page_3_Figure_5.jpeg)

![](_page_4_Figure_0.jpeg)

![](_page_4_Figure_1.jpeg)

![](_page_4_Figure_2.jpeg)

![](_page_4_Figure_3.jpeg)

![](_page_4_Figure_4.jpeg)

![](_page_4_Figure_5.jpeg)

### Processing Arrays

See the examples in the text.

- 1. (Initializing arrays with input values)
- 2. (Initializing arrays with random values)
- 3. (Printing arrays)
- 4. (Summing all elements)
- 5. (Finding the largest element)
- 6. (Finding the smallest index of the largest element)
- 7. (*Random shuffling*)
- 8. (*Shifting elements*)

![](_page_5_Picture_10.jpeg)

![](_page_5_Picture_11.jpeg)

Liang, Introduction to Java Programming, Tenth Edition, (c) 2015 Pearson Education, Inc. All rights reserved. <sup>33</sup> Initializing arrays with random values **for** (**int**  $i = 0$ ;  $i <$  myList.length;  $i++)$  { myList[i] = Math.random()  $*$  100; }

![](_page_5_Picture_13.jpeg)

![](_page_5_Figure_14.jpeg)

Liang, Introduction to Java Programming, Tenth Edition, (c) 2015 Pearson Education, Inc. All

rights reserved. <sup>35</sup>

![](_page_5_Figure_15.jpeg)

![](_page_6_Figure_0.jpeg)

![](_page_6_Picture_1.jpeg)

![](_page_6_Picture_2.jpeg)

![](_page_6_Picture_3.jpeg)

![](_page_6_Figure_4.jpeg)

![](_page_6_Figure_5.jpeg)

![](_page_7_Figure_0.jpeg)

![](_page_7_Figure_1.jpeg)

![](_page_7_Picture_2.jpeg)

![](_page_7_Figure_3.jpeg)

![](_page_7_Figure_4.jpeg)

![](_page_7_Figure_5.jpeg)

![](_page_8_Picture_0.jpeg)

![](_page_8_Figure_1.jpeg)

## Anonymous Array

The statement

printArray(new int[ $\{3, 1, 2, 6, 4, 2\}$ );

creates an array using the following syntax:

new dataType[]{literal0, literal1, ..., literalk};

There is no explicit reference variable for the array. Such array is called an *anonymous array*.

Liang, Introduction to Java Programming, Tenth Edition, (c) 2015 Pearson Education, Inc. All

rights reserved. <sup>51</sup>

![](_page_8_Picture_8.jpeg)

![](_page_8_Picture_9.jpeg)

![](_page_8_Figure_10.jpeg)

![](_page_9_Figure_0.jpeg)

![](_page_9_Figure_1.jpeg)

![](_page_9_Figure_2.jpeg)

![](_page_9_Figure_3.jpeg)

![](_page_9_Figure_4.jpeg)

![](_page_9_Figure_5.jpeg)

![](_page_10_Figure_0.jpeg)

![](_page_10_Figure_1.jpeg)

![](_page_10_Picture_2.jpeg)

![](_page_10_Figure_3.jpeg)

![](_page_10_Figure_4.jpeg)

![](_page_10_Figure_5.jpeg)

![](_page_11_Figure_0.jpeg)

![](_page_11_Figure_1.jpeg)

![](_page_11_Picture_2.jpeg)

![](_page_11_Figure_3.jpeg)

![](_page_11_Figure_4.jpeg)

![](_page_11_Figure_5.jpeg)

![](_page_12_Figure_0.jpeg)

![](_page_12_Figure_1.jpeg)

![](_page_12_Picture_2.jpeg)

![](_page_12_Figure_3.jpeg)

![](_page_12_Figure_4.jpeg)

![](_page_12_Figure_5.jpeg)

![](_page_13_Figure_0.jpeg)

![](_page_13_Figure_1.jpeg)

![](_page_13_Picture_2.jpeg)

![](_page_13_Figure_3.jpeg)

![](_page_13_Picture_4.jpeg)

![](_page_13_Picture_5.jpeg)

### Linear Search

The linear search approach compares the key element, key, *sequentially* with each element in the array list. The method continues to do so until the key matches an element in the list or the list is exhausted without a match being found. If a match is made, the linear search returns the index of the element in the array that matches the key. If no match is found, the search returns -1.

Liang, Introduction to Java Programming, Tenth Edition, (c) 2015 Pearson Education, Inc. All rights reserved. <sup>85</sup>

![](_page_14_Picture_341.jpeg)

![](_page_14_Picture_3.jpeg)

![](_page_14_Picture_4.jpeg)

# Liang, Introduction to Java Programming, Tenth Edition, (c) 2015 Pearson Education, Inc. All Binary Search For binary search to work, the elements in the array must already be ordered. Without loss of generality, assume that the array is in ascending order. e.g., 2 4 7 10 11 45 50 59 60 66 69 70 79 The binary search first compares the key with the element in the middle of the array.

rights reserved. <sup>89</sup>

### Binary Search, cont.  $\div$  If the key is less than the middle element, you only need to search the key in the first half of the array.  $\triangleleft$  If the key is equal to the middle element, the search ends with a match.  $\triangleleft$  If the key is greater than the middle element, you only need to search the key in the second half of the array. Consider the following three cases:

Liang, Introduction to Java Programming, Tenth Edition, (c) 2015 Pearson Education, Inc. All

ng, rentn Edition, (c) 2015 Pearson Education, Inc. All 90<br>rights reserved.

![](_page_15_Picture_0.jpeg)

![](_page_15_Figure_1.jpeg)

![](_page_15_Figure_2.jpeg)

![](_page_15_Figure_3.jpeg)

![](_page_15_Figure_4.jpeg)

![](_page_15_Figure_5.jpeg)

![](_page_16_Picture_0.jpeg)

![](_page_16_Picture_1.jpeg)

![](_page_16_Figure_2.jpeg)

![](_page_16_Figure_3.jpeg)

![](_page_16_Figure_4.jpeg)

![](_page_16_Figure_5.jpeg)

![](_page_17_Picture_0.jpeg)

![](_page_17_Picture_1.jpeg)

![](_page_17_Picture_2.jpeg)

![](_page_17_Picture_3.jpeg)

![](_page_17_Picture_4.jpeg)

![](_page_17_Picture_5.jpeg)

![](_page_18_Figure_0.jpeg)

![](_page_18_Figure_1.jpeg)

![](_page_18_Picture_2.jpeg)

![](_page_18_Picture_3.jpeg)